I have enabled filtering. Probably should have disabled. OTOH, then this figure is for the ordinary case that is found on many people's desktop.

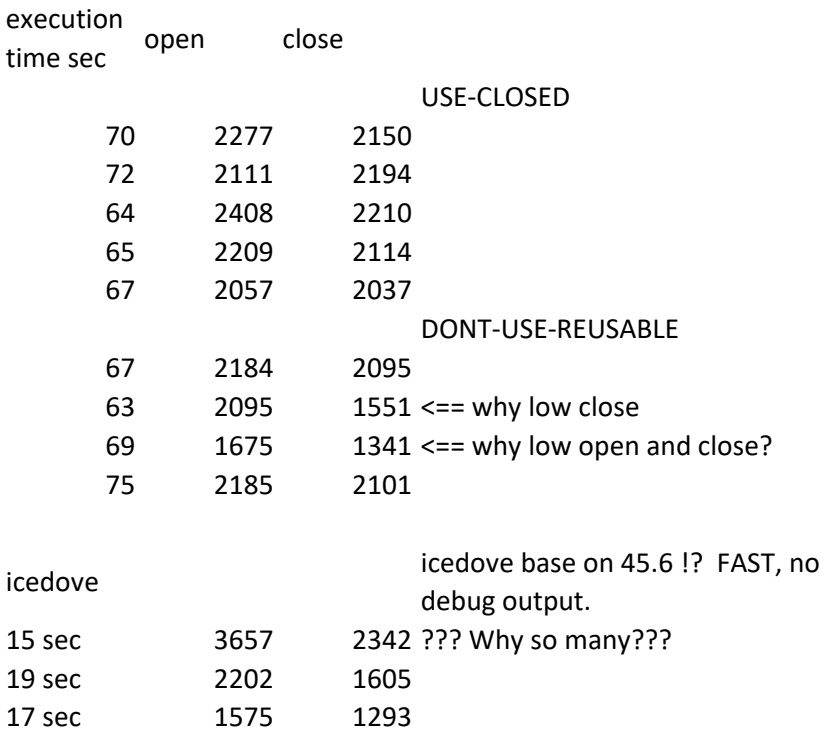